# In VINI Veritas Realistic and Controlled Network Experimentation

Andy Bavier Nick Feamster\* Mark Huang Larry Peterson Jennifer Rexford

Princeton University \*Georgia Tech

# How to Validate an Idea?

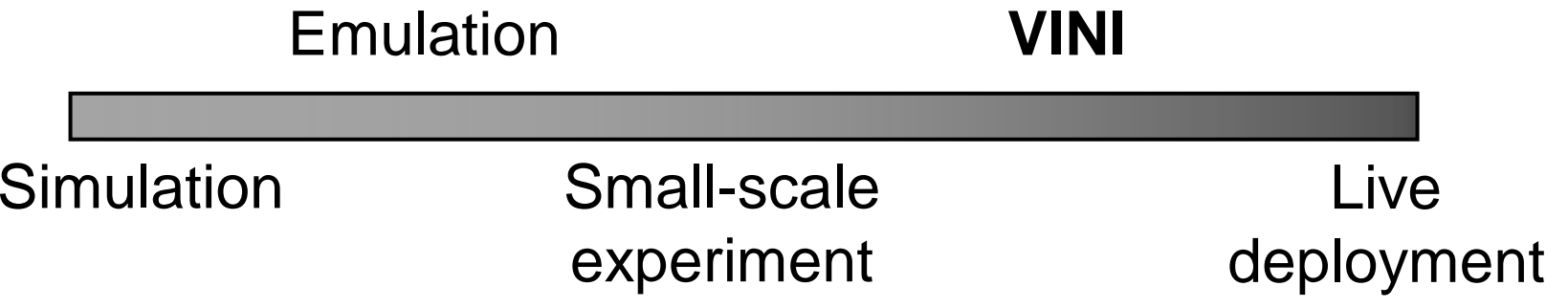

- Fixed, shared among many experiments
- Runs real routing software
- Exposes realistic network conditions
- Gives control over network events
- Carries traffic on behalf of real users

# "Controlled Realism"

*Arbitrary, emulated*

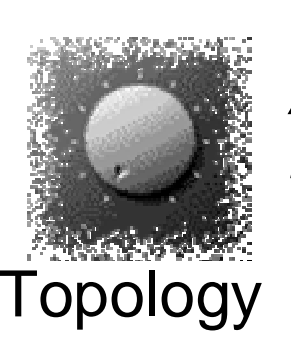

*Actual network*

*Synthetic or traces*

Traffic*Real clients, servers*

*Inject faults, anomalies*

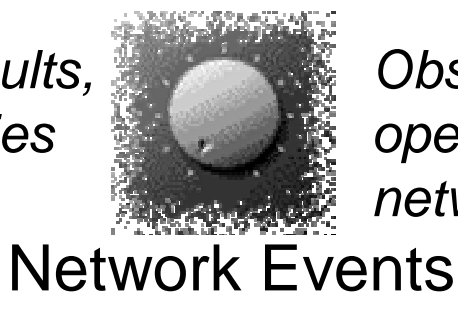

*Observed in operational network*

- Start with a controlled experiment
- Relax constraints, study effects
- Result: an operational virtual network that's
	- □ Feasible
	- Valuable
	- Robust
	- $\Box$ Scalable, etc.

# **Overview**

- **No. 3 VINI requirements** 
	- □ Fixed, shared infrastructure
	- □ Flexible network topology
	- □ Expose/inject network events
	- $\Box$  External connectivity and routing adjacencies
- **Strategy for building VINI**
- PL-VINI: prototype on PlanetLab
- Experimental results
- Timeline

#### Fixed Infrastructure

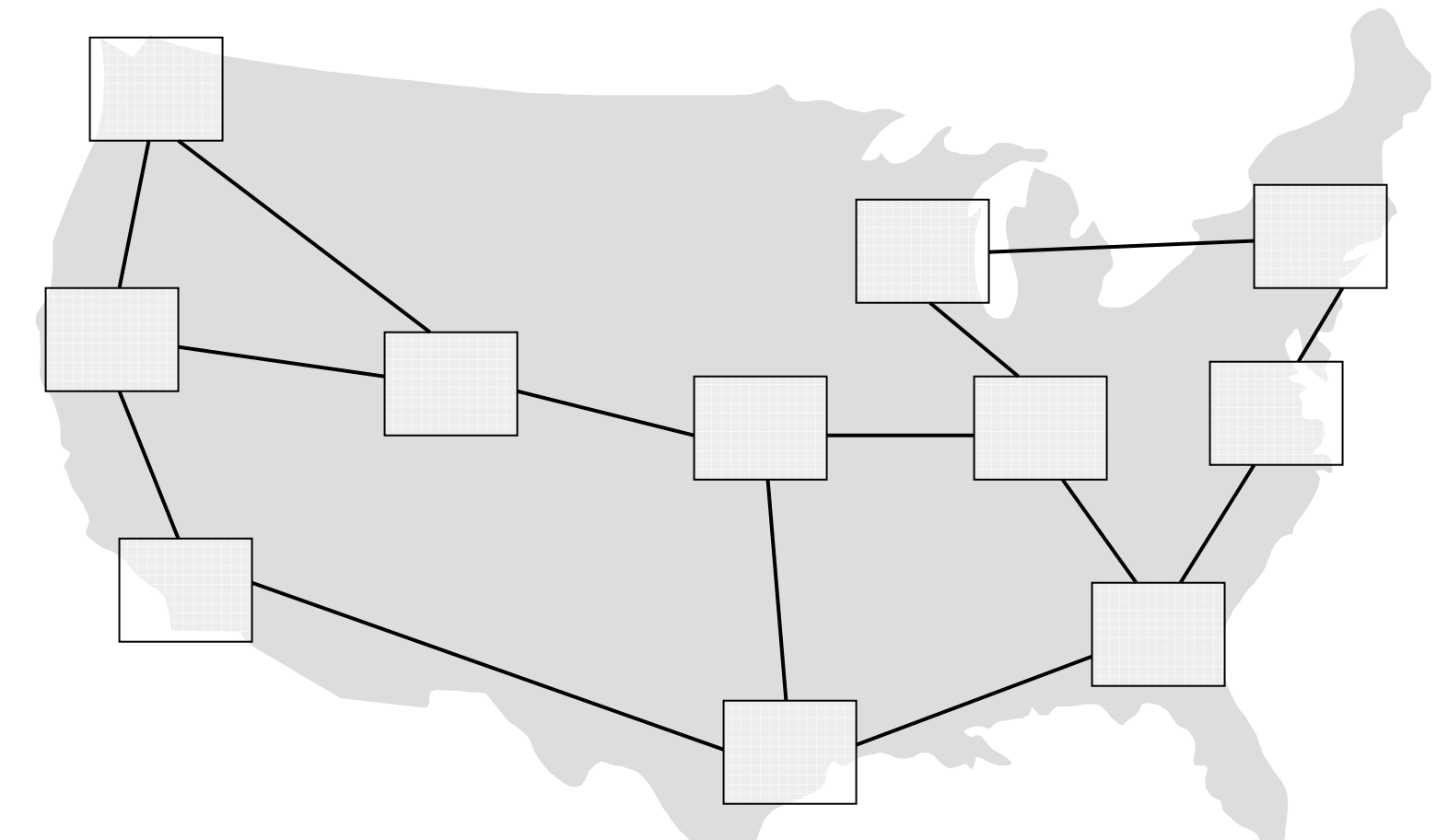

*Deploying VINI nodes in National LambdaRail, Abilene with Gigabit links*

#### Shared Infrastructure

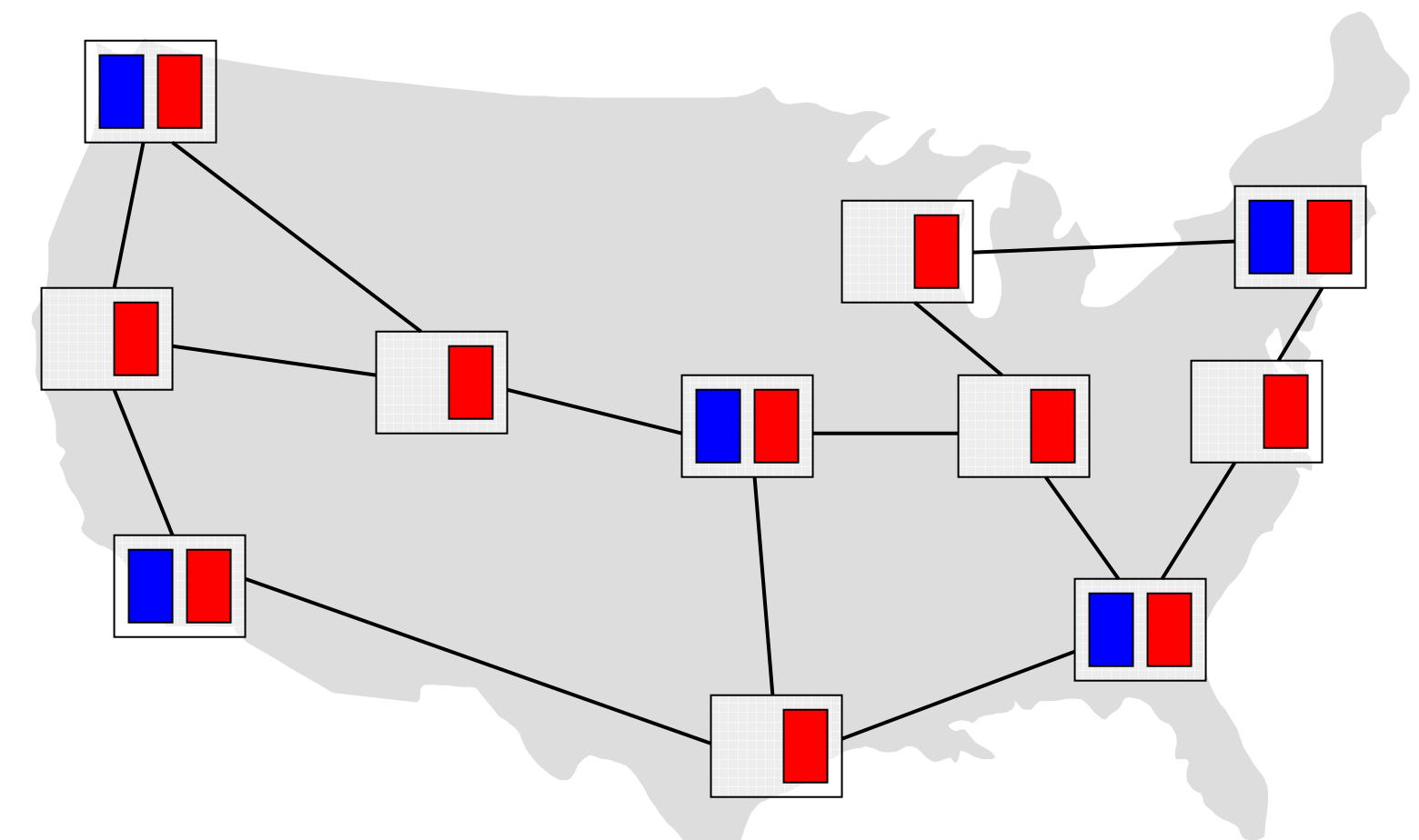

*Experiments given illusion of dedicated h/w*

#### Flexible Topology

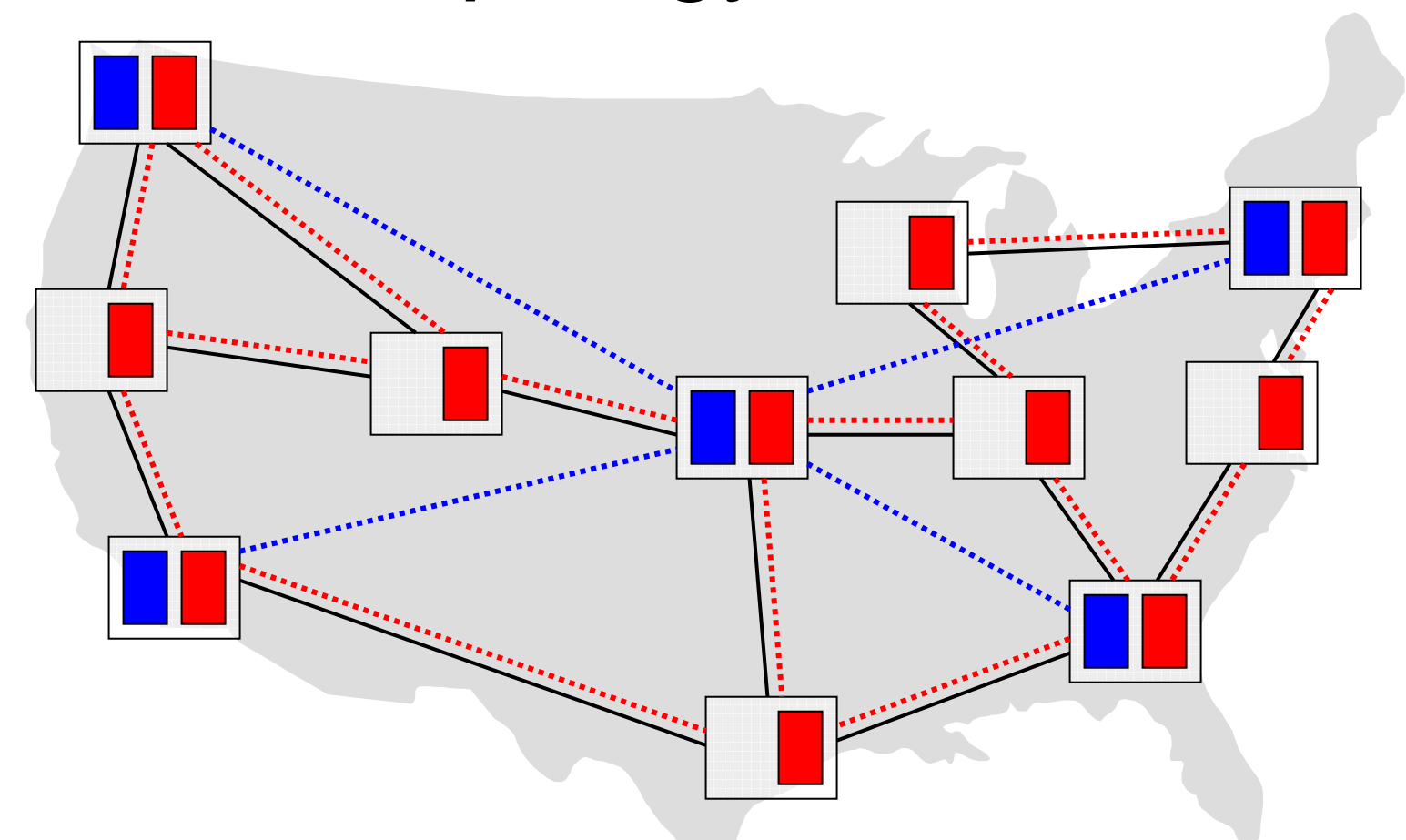

*VINI supports arbitrary virtual topologies*

#### Network Events

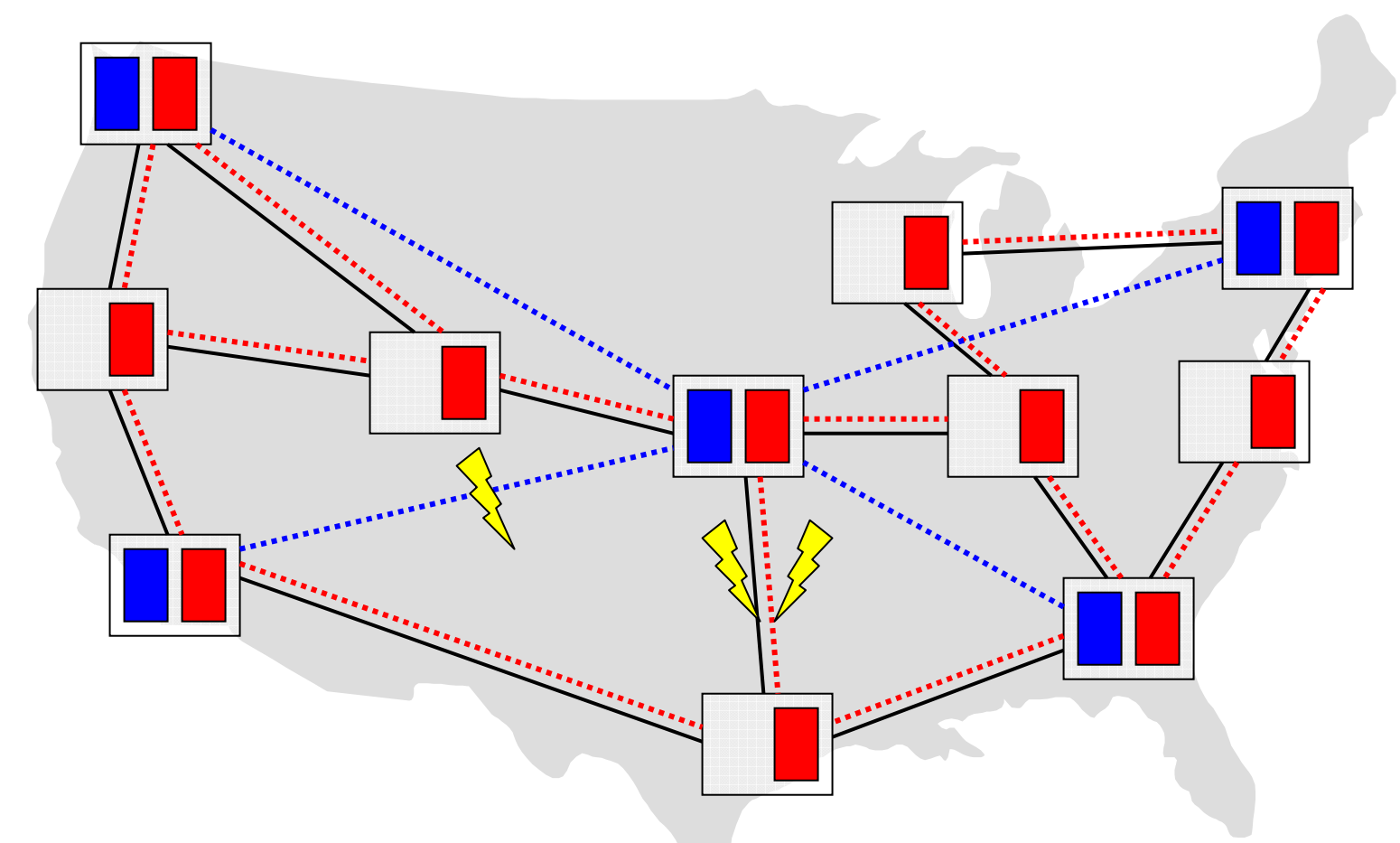

*VINI exposes, can inject network failures*

#### External Connectivity

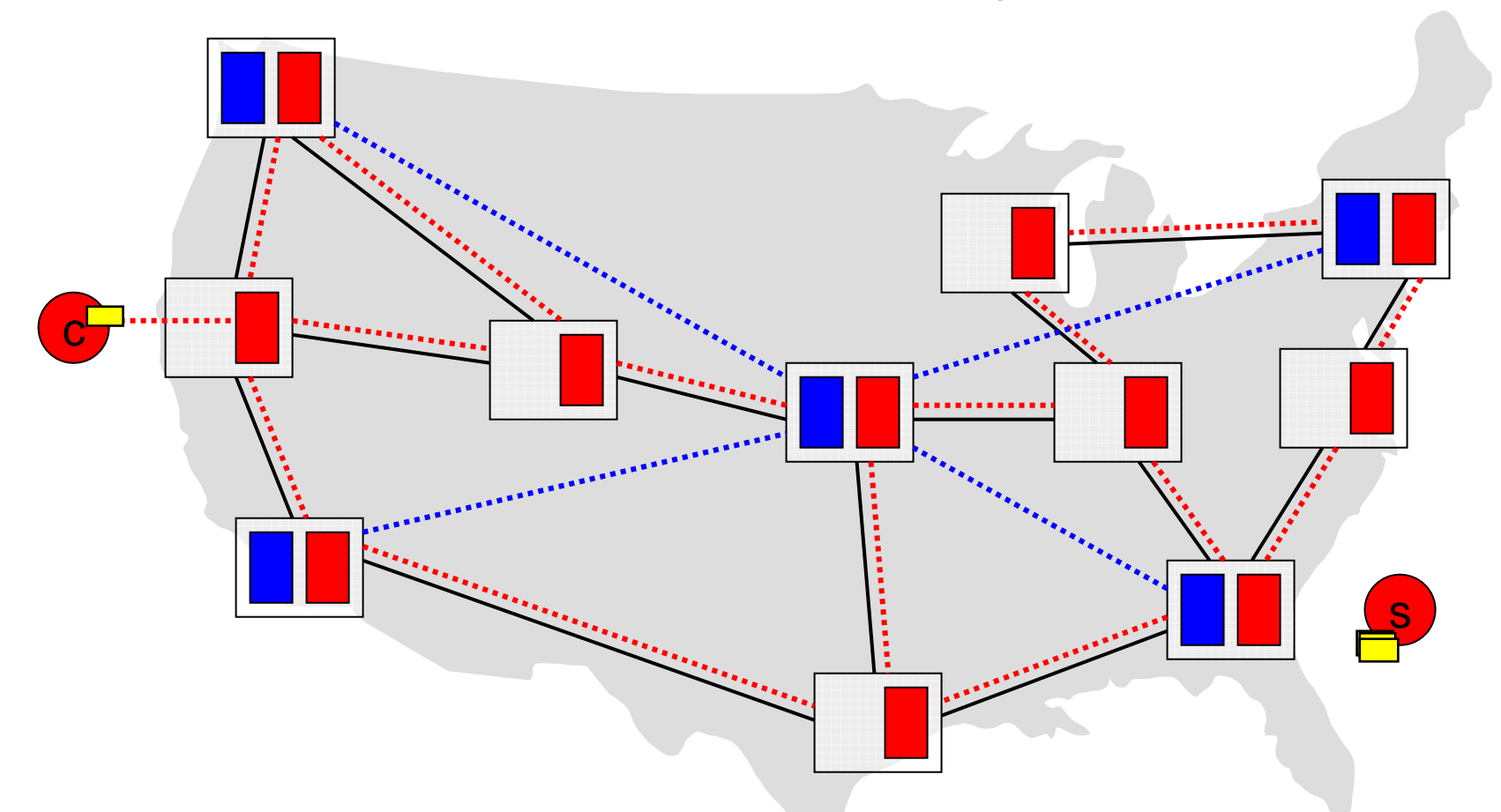

*Experiments can carry traffic for real end-users*

#### External Routing Adjacencies

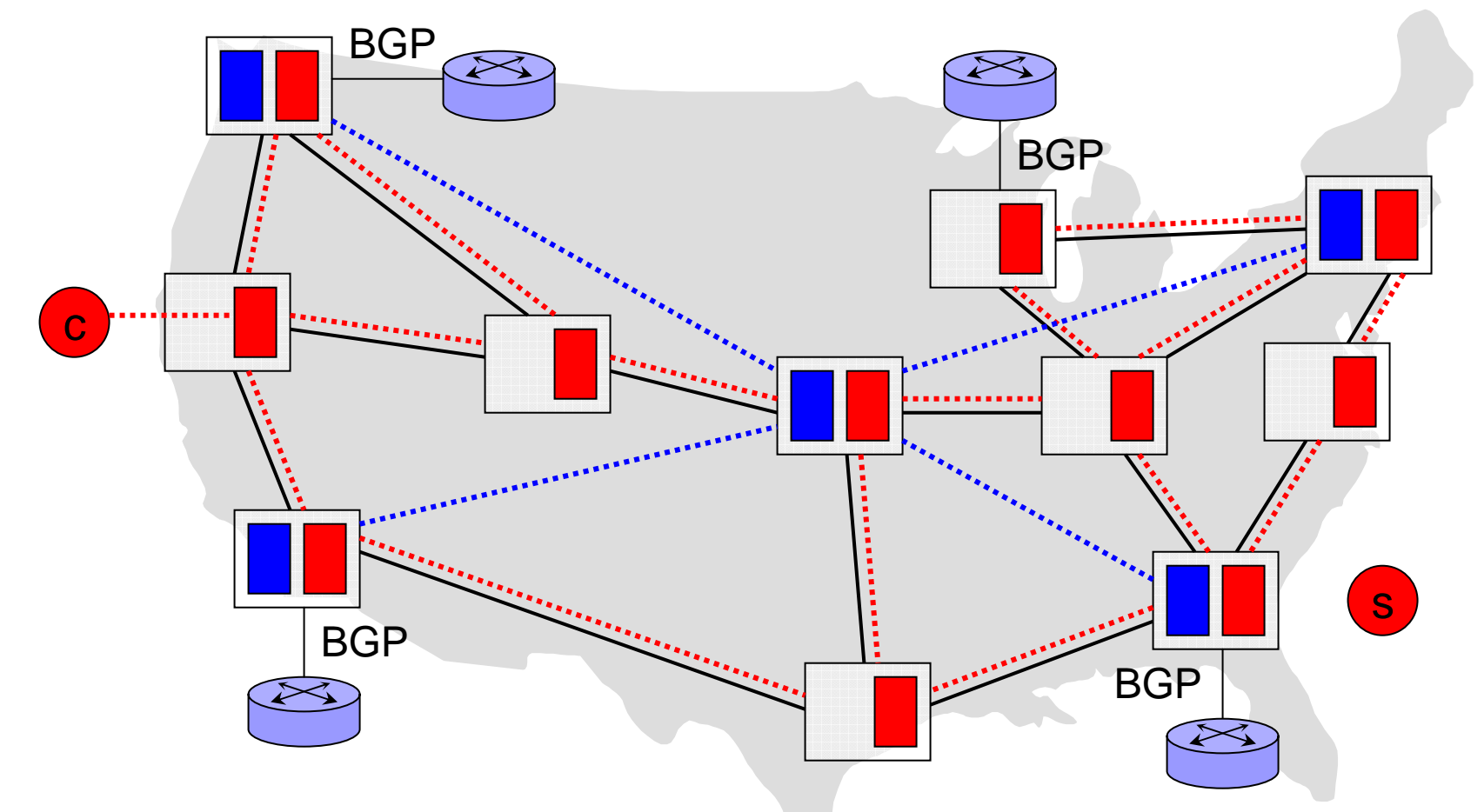

*Experiments can participate in Internet routing*

#### PlanetLab VINI

- Build VINI from *PlanetLab,* a global testbed for distributed services□ Begun in 2002 700 nodes at 336 sites in 35 countries □600 projects and 2500 researchers □ Serves 3-4 TB/day to ~1M clients ■ MyPLC: PlanetLab software distribution
	- □ Anyone can run their own private PlanetLab

#### PlanetLab Experiments

- Simultaneous experiments in separate VMs □ Each has "root" in its own VM, can customize
- Reserve CPU, network capacity per experiment

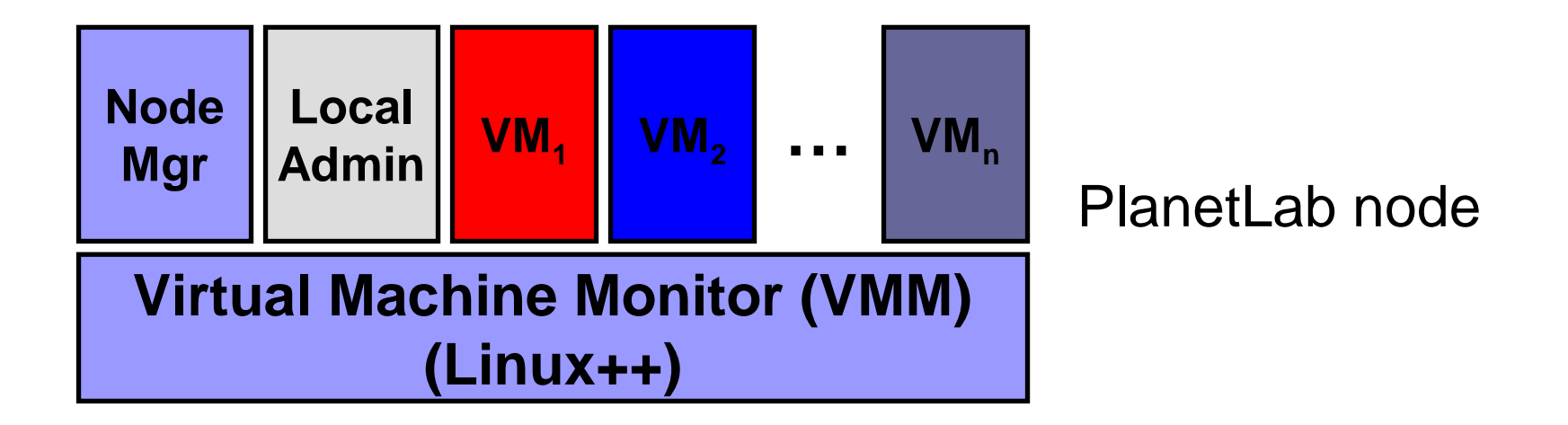

#### PL-VINI: Prototype on PlanetLab

- $\blacksquare$  Feasible?  $\Leftrightarrow$  prototype on public PlanetLab
- Enable experiment: *Internet In A Slice* □ XORP open-source routing protocol suite (NSDI '05) Click modular router (TOCS '00, SOSP '99)
- Clarify issues that a VINI must address
	- Unmodified routing software on a virtual topology
	- □ Forwarding packets at line speed
	- □ Illusion of dedicated hardware
	- $\square$  Injection of faults and other events

### XORP: Control Plane

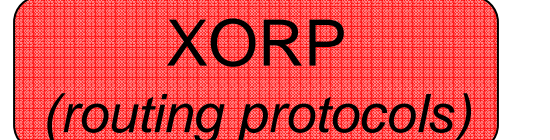

PlanetLab VM

- Goal: real routing protocols on virtual network topologies
- BGP, OSPF, RIP, PIM-SM, IGMP/MLD
- XORP can run in a PlanetLab VM

# User-Mode Linux: Environment

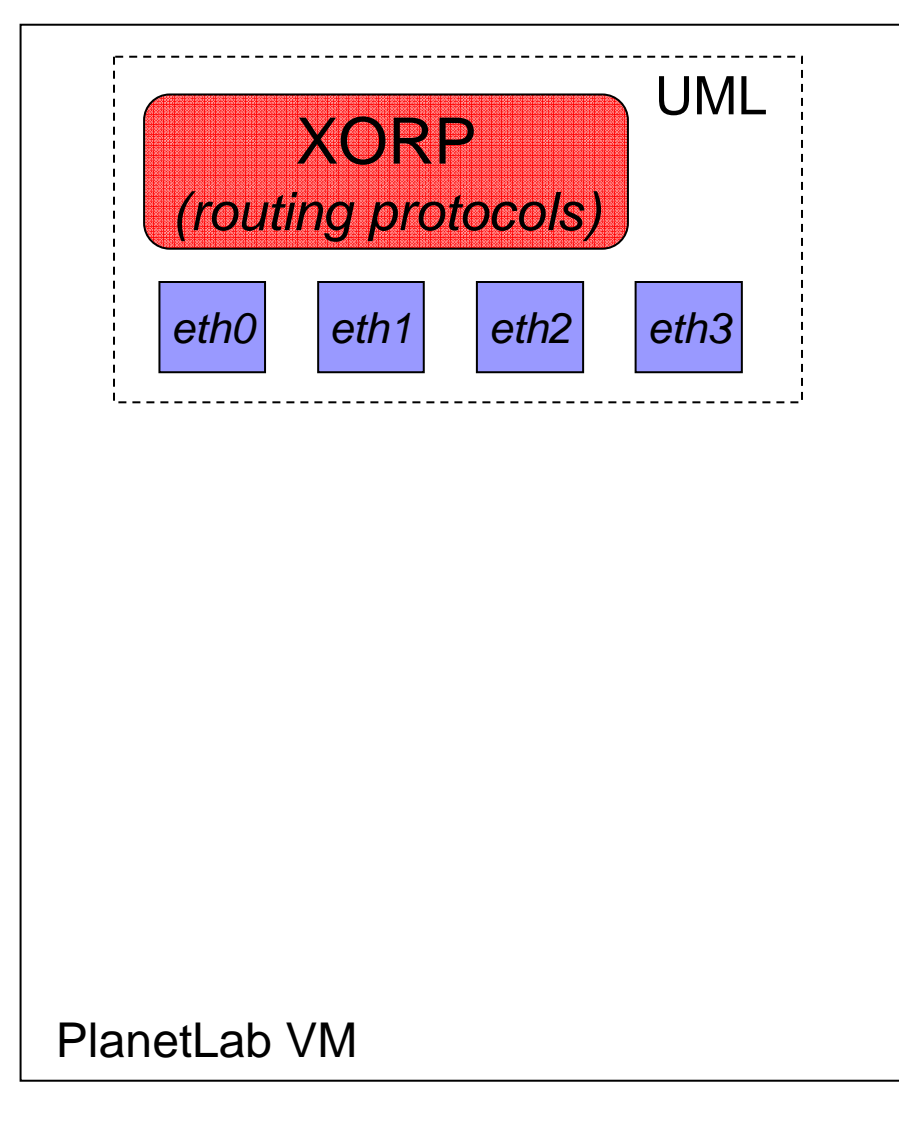

- Interface ≈ network
- PlanetLab limitation: □ Experiments cannot
	- create new interfaces
- Run routing software in UML environment
- Create virtual network interfaces in UML

#### Click: Data Plane

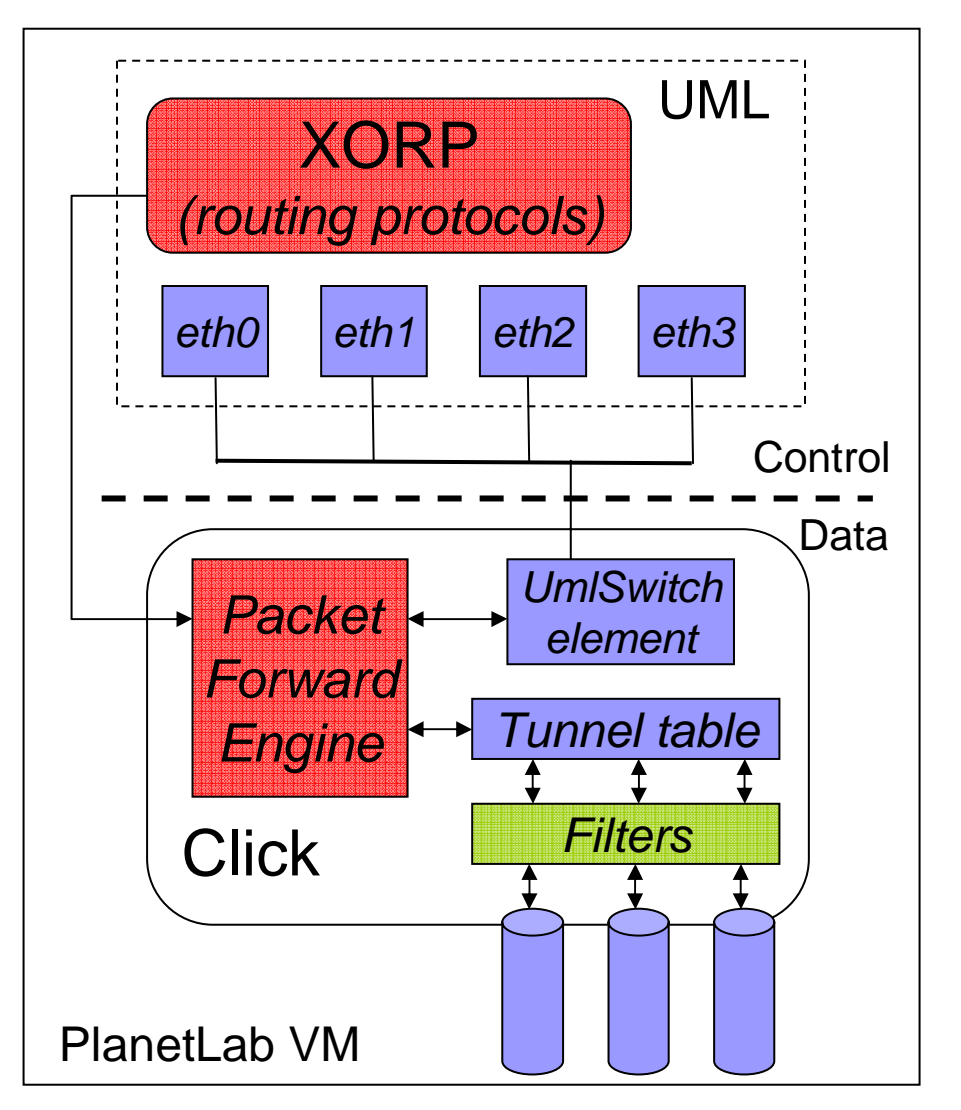

#### **Performance**

- □ Avoid UML overhead
- □ Move to kernel, FPGA
- **n** Interfaces  $\Rightarrow$  tunnels
	- □ Click UDP tunnels correspond to UML network interfaces
- **Filters** 
	- $\square$  "Fail a link" by blocking packets at tunnel

### Resource Isolation

■ Issue: Forwarding packets in user space

- □ PlanetLab sees heavy use
- □ CPU load affects virtual network performance

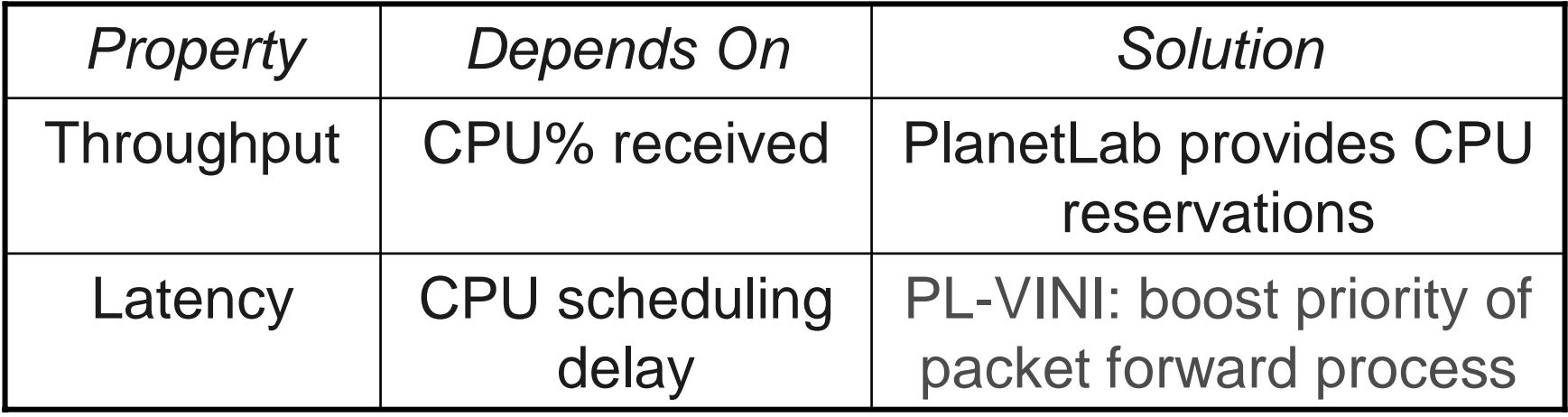

#### Intra-domain Route Changes

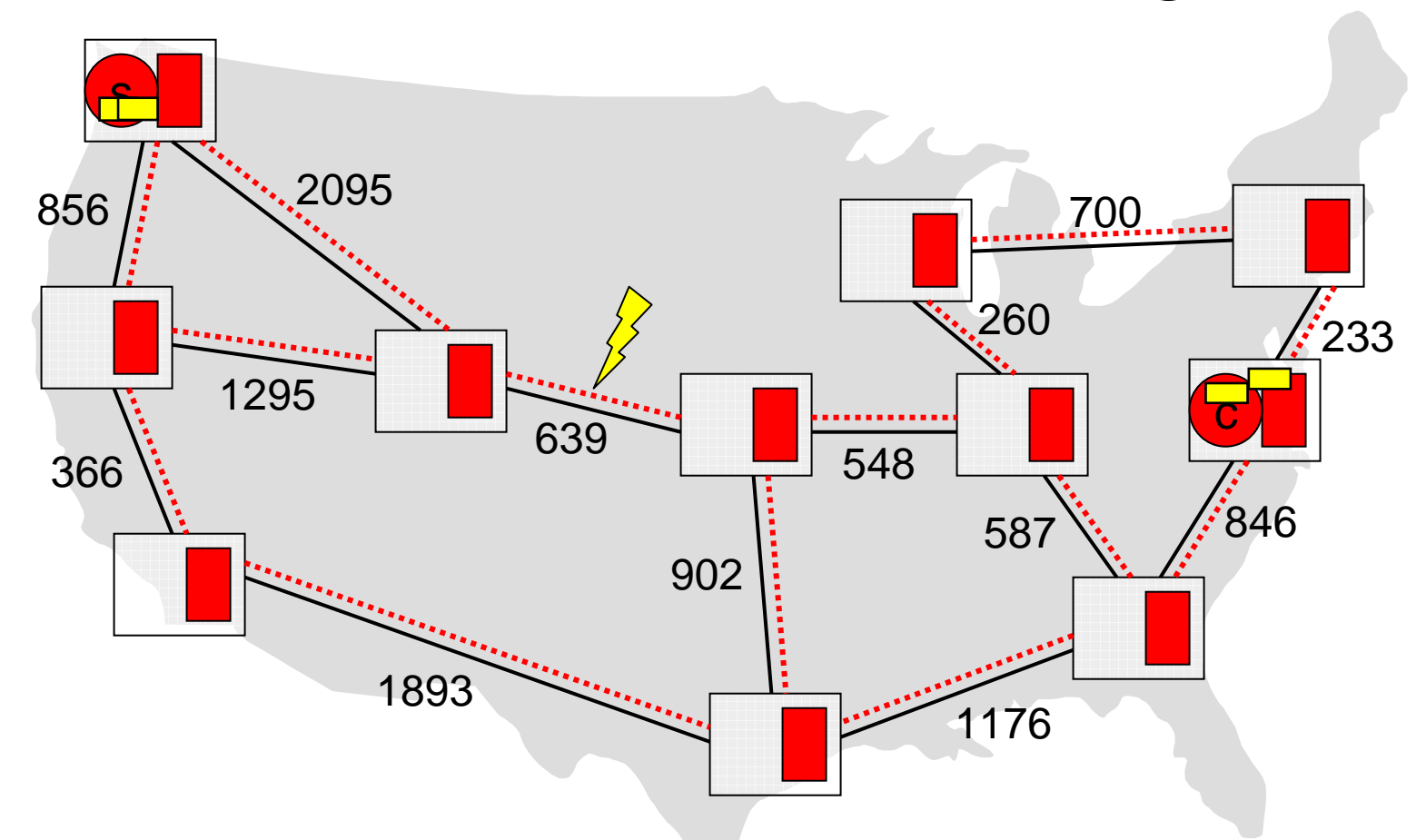

*Watch OSPF route convergence on Abilene*

# Experiment Summary

 $\blacksquare$  Observe performance during failure □ Ping between client and server  $\Box$  Tcpdump to observe effects on packets  $\blacksquare$  Experiment results □ Change in RTT after failure □ Transient loss & reordering during convergence □ Fine-grain effects on TCP congestion control

# Working on New Experiments

- Non-IP protocol
	- $\square$  Ethernet bridging
	- □ New ways of scaling Ethernet
- Border Gateway Protocol
	- □ Convergence for internal BGP
	- □ Evaluation of the Routing Control Platform
- **n** Integration with wireless
	- □ Tunnels to the Orbit testbed at Rutgers □ Wireless mobility over an OSPF backbone

# Ongoing Work on VINI

- **Sharing with the community** 
	- □ User and developer guides
	- □ Tarball with the VINI code
- **Example 20 India** Lowering the barrier to running experiments
	- □ Scripts for configuring "Internet in a slice" experiments
	- □ Distributed monitoring software (e.g., tcpdump)
- Admission control and embedding
	- □ Booking of resources for an experiment
	- □ Simple embedding service to allocate slices

# Ongoing Work on VINI

#### ■ Exposing real failures

- $\Box$ Detecting underlay failures in Abilene and NLR
- $\square$  Exposing the experiments to the failures
- Cut-through functionality
	- □ Packets "cutting through" a VINI node
	- $\square$  E.g., for experiments that want to embed a virtual topology
- **BGP** multiplexer
	- $\square$  Prototype of the BGP multiplexer
	- $\square$  To share a single BGP session with neighbors
- Hardware support for packet forwarding
	- □ NetFPGA work of Nick McKeown
	- □ Programmable router of Jon Turner

# Timeline

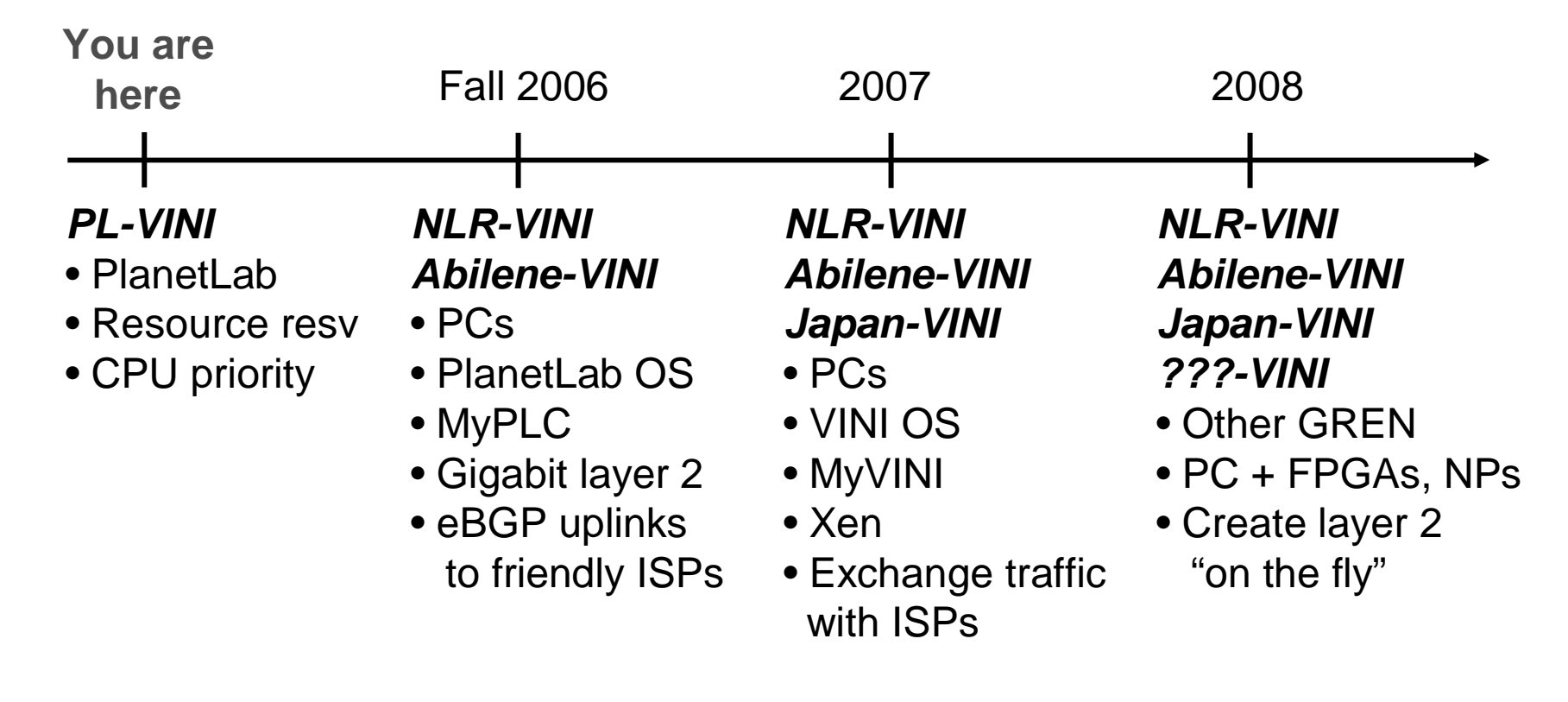

*Other features?*

# Conclusion

- VINI = evolution of PlanetLab
- $\blacksquare$  Installing VINI nodes in NLR, Abilene
- Download and run *Internet In A Slice*
- $\blacksquare$  MyPLC  $\Rightarrow$  MyVINI as code diverges Build, run, modify your own VINI  $\Box$  We expect there to be many VINIs

#### **http://www.vini-veritas.net**

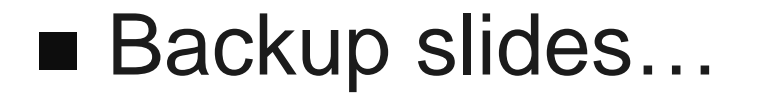

s.

#### Ping During Link Failure

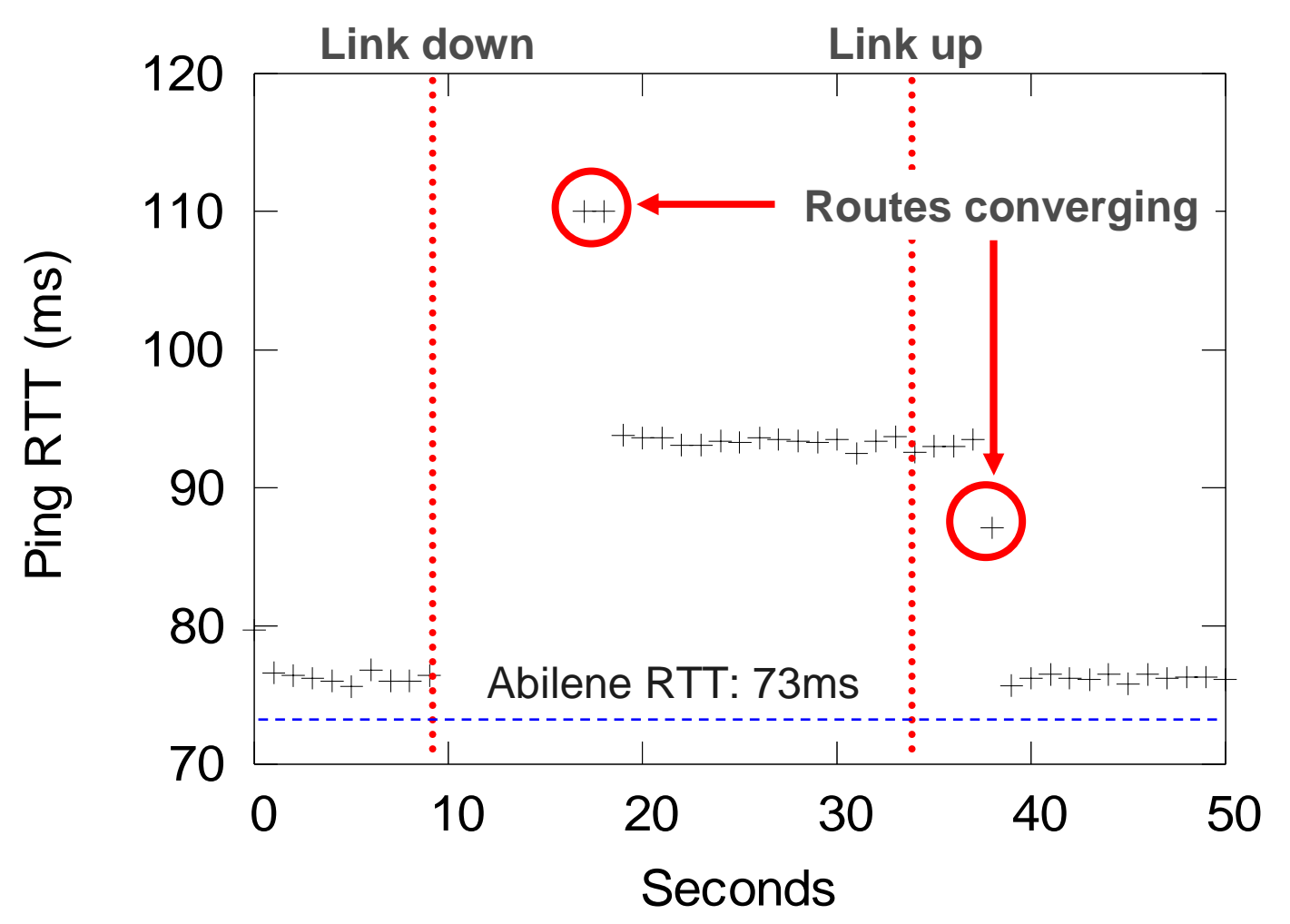

#### TCP Throughput

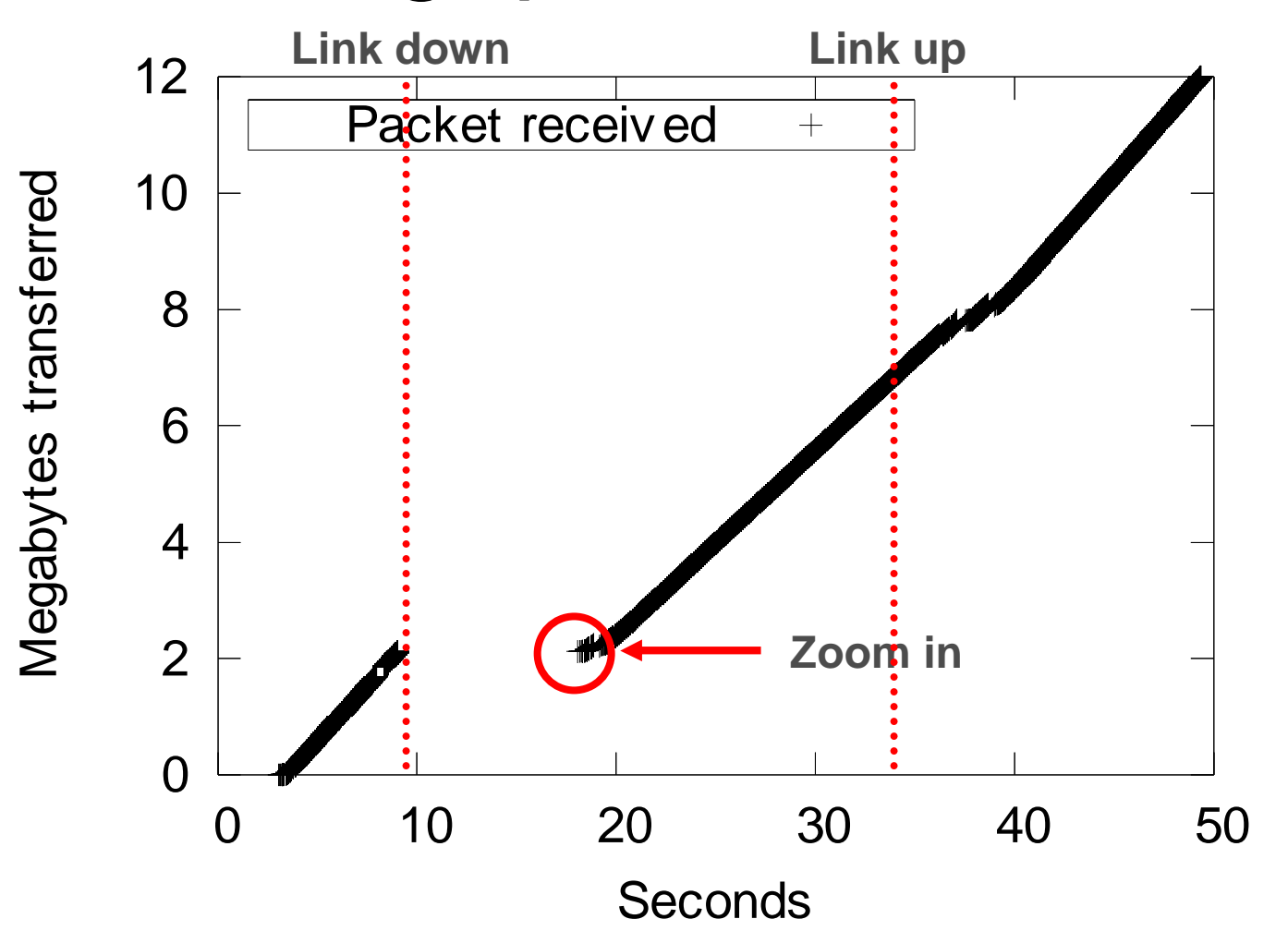

# Arriving TCP Packets

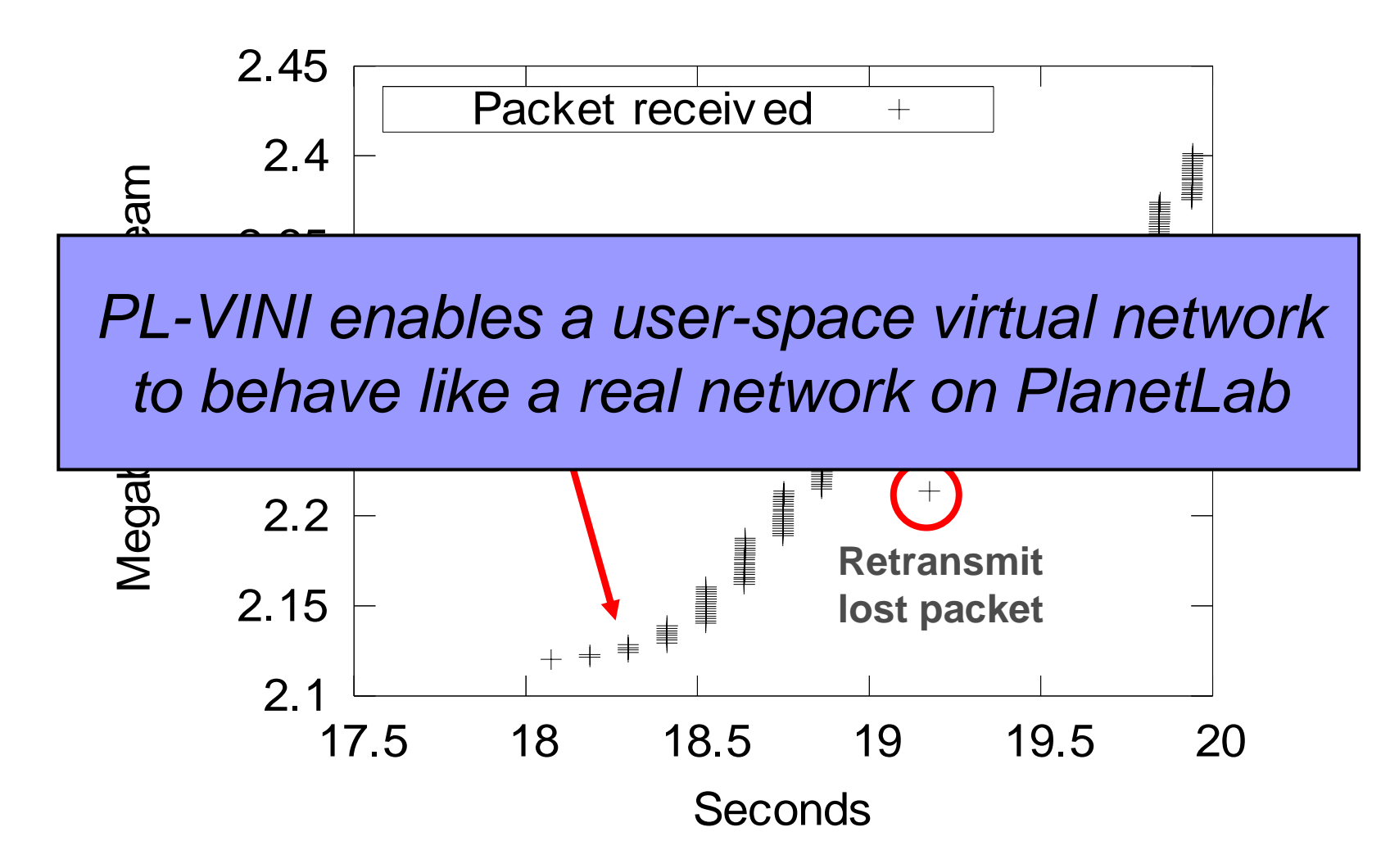

# Attracting Real Users

- Could have run experiments on Emulab
- Goal: Operate our own virtual network □ Carrying traffic for actual users  $\Box$  We can tinker with routing protocols
- We expect that:
	- □ PlanetLab services will subscribe to VINI network architectures to access Gb/s
	- □ Experiments will advertise routes via BGP